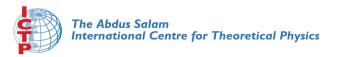

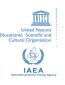

1967-13

#### Advanced School in High Performance and GRID Computing

3 - 14 November 2008

Parallel Computing with Linux: the cluster approach..

COZZINI Stefano
CNR-INFM Democritos
c/o SISSA
via Beirut 2-4
34014 Trieste
ITALY

Advanced School in
High Performance
and GRID Computing

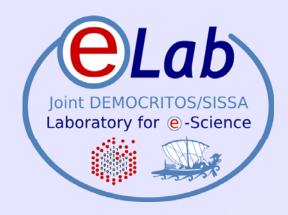

# Linux Cluster approach to parallel computing

Stefano Cozzini

**CNR-INFM DEMOCRITOS, Trieste** 

ICTP HPC School 2008 - Trieste, Italy - November 03-14, 2008

## **Agenda**

- Parallel computing: a few ideas
- Linux clusters for parallel computing?
- Hardware bricks for Linux Clusters
- Software stack
- How/where/when to choose a Linux Cluster?

## **Parallel Programming Paradigms**

The two architectures determine two basic schemes for parallel programming

**Data Parallel** (shared memory)

Single memory view, all processes (usually threads) could **directly** access the whole memory

**Message Passing** (distributed memory)

all processes could **directly** access only their local memory

**Its easy** to adopt a Message Passing scheme in a Shared Memory computers (*unix process have their private memory*).

**Its less easy** to follow a Data Parallel scheme in a Distributed Memory computer (*emulation of shared memory*)

## **Architectures vs. Paradigms**

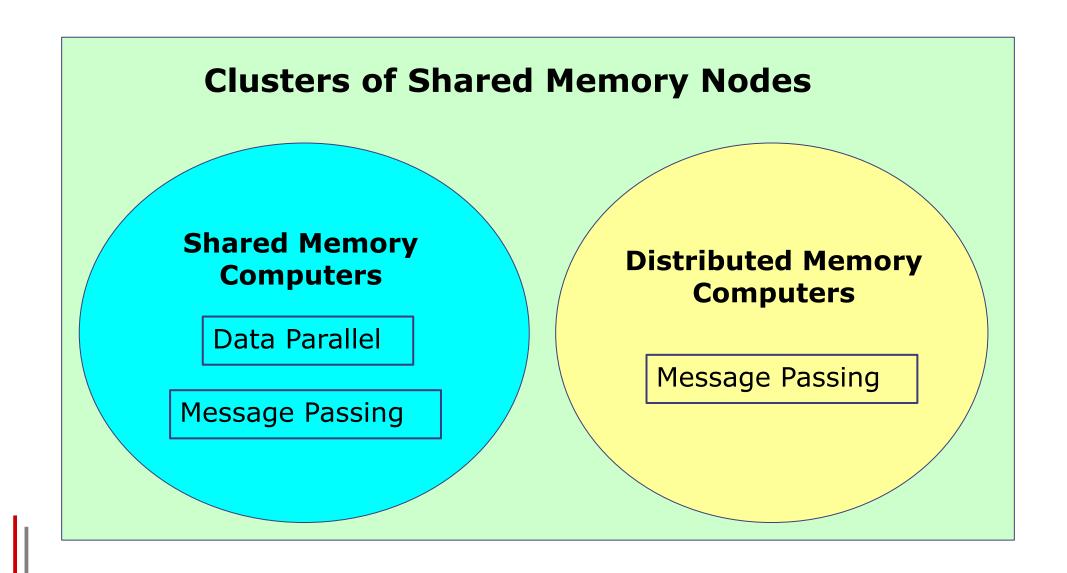

## Parallel programming: a short summary..

| Architectures                     |                          |  |  |  |  |  |
|-----------------------------------|--------------------------|--|--|--|--|--|
| Distributed Memory                | Shared Memory            |  |  |  |  |  |
| Programming Paradigms/Environment |                          |  |  |  |  |  |
| Message Passing                   | Data Parallel            |  |  |  |  |  |
| Parallel Programming Models       |                          |  |  |  |  |  |
| Domain Decomposition              | Functional Decomposition |  |  |  |  |  |

## Parallel Programming Paradigms, cont.

| Programming Environments           |                                        |  |  |  |  |  |
|------------------------------------|----------------------------------------|--|--|--|--|--|
| Message Passing                    | Shared Memory                          |  |  |  |  |  |
| Standard compilers                 | Ad hoc compilers                       |  |  |  |  |  |
| Communication Libraries            | Source code Directive                  |  |  |  |  |  |
| Ad hoc commands to run the program | Standard Unix shell to run the program |  |  |  |  |  |
| Standards: MPI                     | Standards: <b>OpenMP</b>               |  |  |  |  |  |

## Message passing paradigm

- Parallel programs consist of separate processes, each with its own address space
  - Programmer manages memory by placing data in a particular process
- Data sent explicitly between processes
  - Programmer manages memory motion
- Collective operations
  - On arbitrary set of processes
- Data distribution
  - Also managed by programmer

## Distributed memory (shared nothing approach)

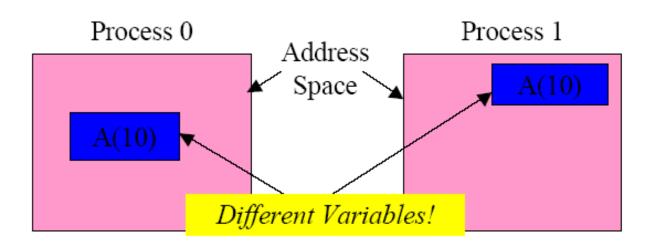

## **Principles of Parallel Computing**

- Speedup, efficiency, and Amdahl's Law
- Finding and exploiting parallelism
- Finding and exploiting data locality
- Load balancing
- Coordination and synchronization
- Performance modeling

All of these things make parallel programming more difficult than sequential programming.

## Speedup

- The speedup of a parallel application is
   Speedup(p) = Time(1)/Time(p)
- Where
  - Time(1) = execution time for a single processor
  - Time(p) = execution time using p parallel processors
- If Speedup(p) = p we have perfect speedup (also called linear scaling)
- speedup compares an application with itself on one and on p processors
- more useful to compare
  - The execution time of the best serial application on 1 processor

#### versus

The execution time of best parallel algorithm on p processors

## **Efficiency**

 The parallel efficiency of an application is defined as

Efficiency(p) = Speedup(p)/p

- Efficiency(p) <= 1</pre>
- For perfect speedup Efficiency (p) = 1
- We will rarely have perfect speedup.
  - Lack of perfect parallelism in the application or algorithm
  - Imperfect load balancing (some processors have more work)
  - Cost of communication
  - Cost of contention for resources, e.g., memory bus, I/O
  - Synchronization time
- Understanding why an application is not scaling linearly will help finding ways improving the applications performance on parallel computers.

## **Superlinear Speedup**

Question: can we find "superlinear" speedup, that is

Speedup(p) 
$$> p$$
?

- Choosing a bad "baseline" for T(1)
  - Old serial code has not been updated with optimizations
  - Avoid this, and always specify what your baseline is
- Shrinking the problem size per processor
  - May allow it to fit in small fast memory (cache)
- Application is not deterministic
  - Amount of work varies depending on execution order
  - Search algorithms have this characteristic

## **Amdahl's Law**

- Suppose only part of an application runs in parallel
- Amdahl's law
  - Let s be the fraction of work done serially,
  - So (1-s) is fraction done in parallel
  - What is the maximum speedup for P processors?

Speedup(p) = T(1)/T(p)
$$T(p) = (1-s)*T(1)/p + s*T(1)$$

$$= T(1)*((1-s) + p*s)/p$$
assumes perfect speedup for parallel part

Speedup(p) = 
$$p/(1 + (p-1)*s)$$

Even if the parallel part speeds up perfectly, we may be limited by the sequential portion of code.

## Amdahl's law(2)

Which fraction of serial code is it allowed?

| >  | 2    | 4    | 8    | 32    | 64    | 256   | 512   | 1024  |
|----|------|------|------|-------|-------|-------|-------|-------|
|    |      |      |      | 12.55 |       |       |       |       |
| 2% | 1.94 | 3.67 | 6.61 | 16.58 | 22.15 | 29.60 | 31.35 | 32.31 |
| 1% | 1.99 | 3.88 | 7.48 | 24.43 | 39.29 | 72.11 | 83.80 | 91.18 |

What about Scalability ???

## **Problem scaling...**

- Amdahl's Law is relevant only if serial fraction is indipendent of problem size, which is rarely true
- Fortunately "The proportion of the computations that are sequential (non parallel) normally decreases as the problem size increases " (a.k.a. Gustafon's Law)

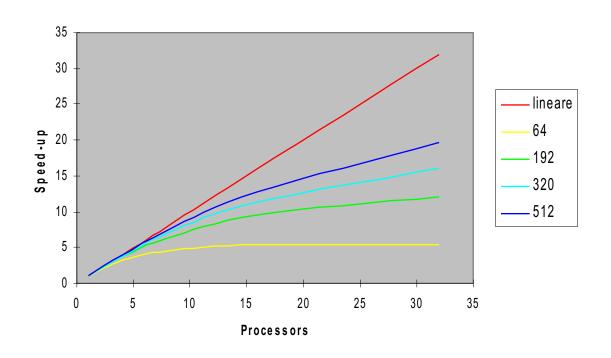

<u>06/11/08</u>

## Real parallel programs

Typical comparison of performance of an MPI code on a given Platform is to plot time vs  $N_{\text{CPU}}$ 

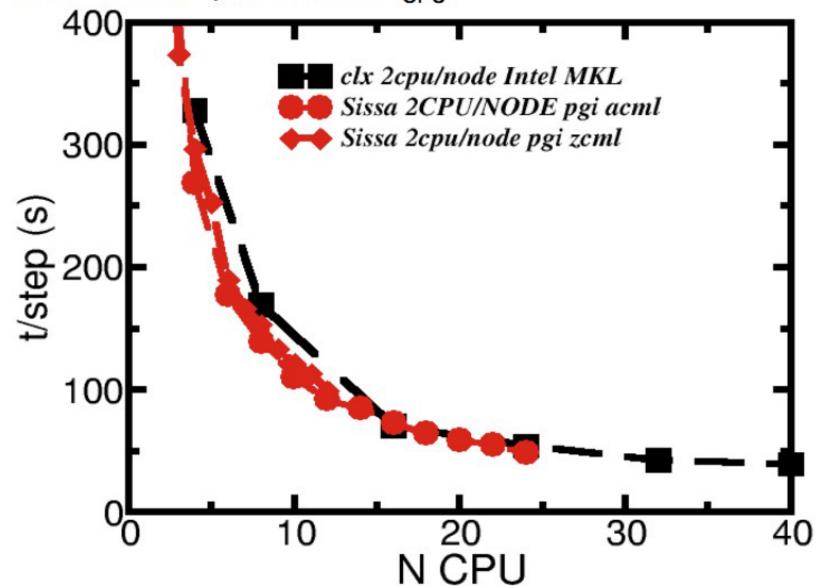

## **Linux Cluster: the hardware bricks**

- CPUs:
  - AMD
  - INTEL
- Nodes:
  - 1U/2U/Blade
  - diskless
- Network
  - standard
  - high speed

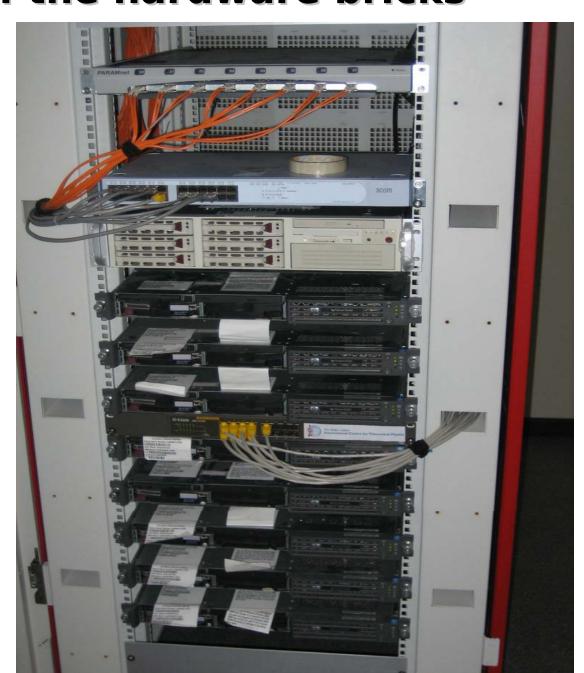

## **About network for clusters**

- The characteristics of the network cannot be ignored
  - Topology
    - Diameter
    - Bisection bandwidth
  - Performance
    - Latency
    - Link bandwidth

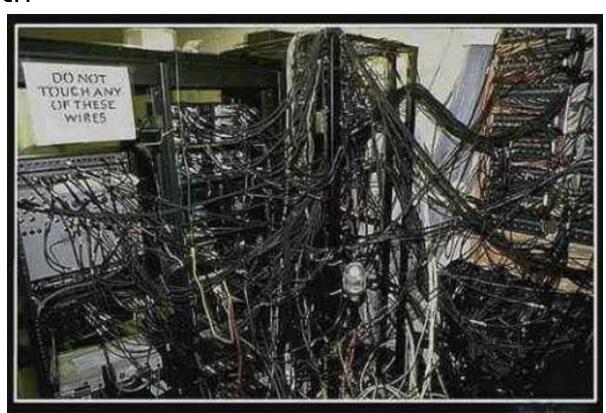

## **Interconnect Topologies**

#### Bus

- Nodes share a "party line".
- Not very common any more, except between processors and memory inside a host.
- Hypercube—SGI Origin and Altix
  - Nodes are vertices on an n-dimensional hypercube.
- Mesh—Cray T3D/E and XT-3/4/5, IBM BlueGene
  - A 1D mesh with wrap-around at the edges is called a *ring*.
  - A 2D (or more) mesh with wrap-around at the edges is called a *torus*.
- · **Switched**—Ethernet, Infiniband, Myrinet,
  - Nodes are connected to a concentrator called a switch.
  - Multiple switches may be connected hierarchically (i.e. as a tree) or in any of the above topologies.

## **Interconnect Characteristic**

- Latency: Initialization time before data can be sent
- Per-link Peak Bandwidth: Maximum data transmission rate (varies with packet size)
- *Diameter*: Maximum number of hops to get between most distantly connected nodes.
  - Hypercube networks have best diameter, at most log 2(N) for N nodes.
- Bisection Bandwidth: Bandwidth available if one half of nodes try communicating with the other half simultaneously.
  - Torus networks typically have the best bisection bandwidth.

## Which networks for Linux Cluster?

- Commodity
  - Gigabit Ethernet

- High Speed Network
  - Myrinet
  - Infiniband

- Difficult choice:
  - Which kind of cluster (HTC or HPC)?
  - Which kind of application?
    - Serial/Parallel
    - Parallel loosely coupled / tightly coupled ?
    - Latency or bandwidth dominated?
  - Budget considerations
  - I/O considerations

## **HPC** cluster logical structure

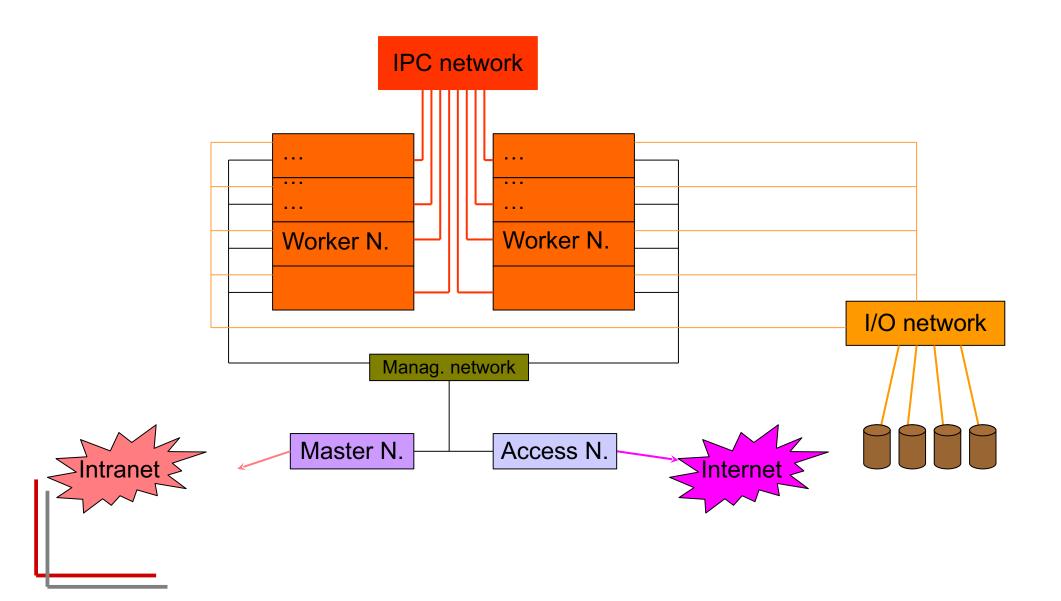

## **Luxury clusters: 3 networks**

- HIGH SPEED NETWORK
  - parallel computation
    - low latency /high bandwidth
    - Usual choices: Myrinet/SCI/Infiniband...
- I/O NETWORK
  - I/O requests (NFS and/or parallel FS)
    - latency not fundamental/ good bandwidth
    - GIGABIT is ok
- Management network
  - management traffic
    - any standard network (fast ethernet OK)

## Commonly Used Hardware: Gigabit Ethernet

- Gigabit Ethernet.
- Uses TCP/IP protocol
- TCP/IP protocol adds extra overhead in passing messages latency
- Large enough band width for most application.
- Many implementations available
- Requires a switch
- Cheap easy to configure-driver installed automatically during Linux set up.

Ideal for applications where only small amounts of data are to be transmitted or few machines will be used in parallel.

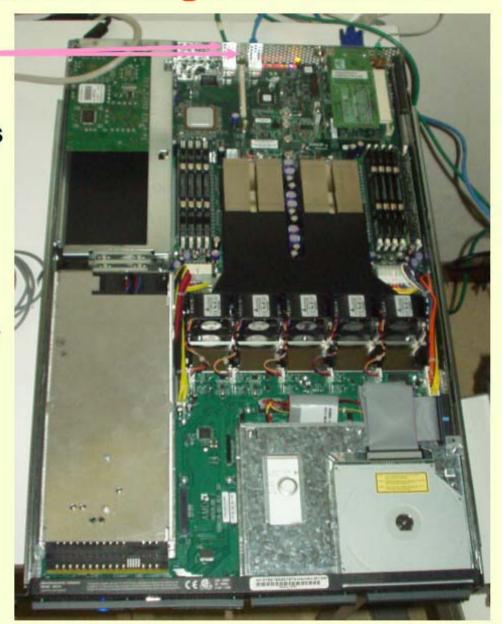

## Myrinet

- Requires a card for each machine and a switch ca \$600-800 USD/card
- Has low latency and large bandwidth
- •The Myrinet driver is the gm or mx software which has its own protocol but can also emulate TCP/IP (for parallel file systems).
- Easy to configure.
- Both MPICH and LAM-MPI (openmpi)
   Are available FREE.

Network of this type are REQUIRED
If you plan to run with lots of
CPUs or pass large amounts of
Data.

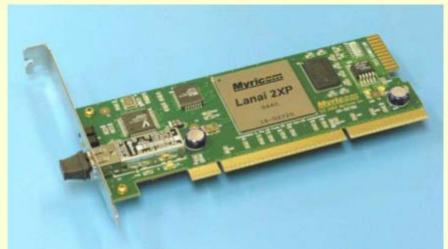

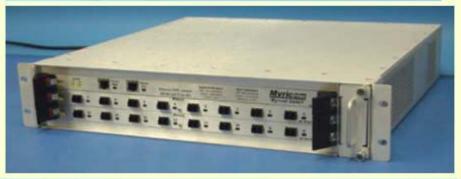

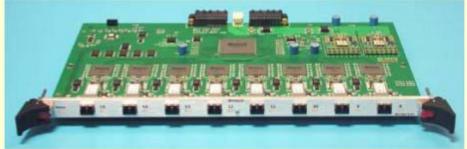

#### Infiniband

- 1 Card per machine (\$500-1000USD)
- Requires a switch.
- Huge band width 10-20GBit!
   (good for file system)
- Latency depends on what card you get:
   Infinipath ~1.4μs
   Mellanox ~2.4μs
- Installation can be arduous, depending what card you get.
- Available with MPICH and Lam and many other implementations of MPI

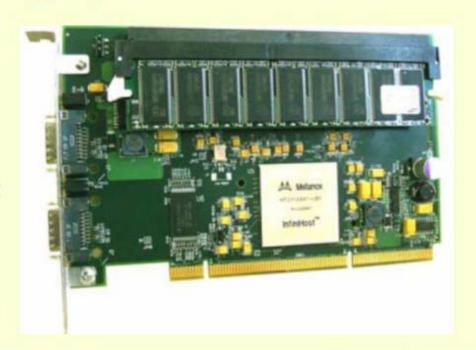

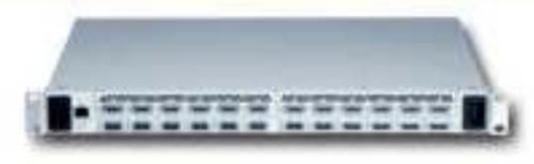

## **Interconnect Characteristics:**

- Latency: Initialization time before data can be sent
  - Gigabit Ethernet: ~100 micros
  - Myrinet 10G: 2.2 micros
  - Infiniband SDR: 3.8 micros
  - Infiniband DDR: 2.9 micros
- Per-link Peak Bandwidth: Maximum data transmission rate (varies with packet size)
  - Gigabit Ethernet: ~70 MB/s
  - Myrinet 10G: 1215 MB/s
  - Infiniband SDR: 980 MB/s
  - Infiniband DDR: 1416 MB/s

## high speed network considerations

- In general the compute/communication ratio in a parallel program remains fairly constant.
- So as the computational power increases the network speed must also be increased.
- As multi-core processors proliferate, it is increasingly common to have 4, 8, or even 16 MPI processes sharing the same network device.
- Contention for the interconnect device can have a significant impact on performance.

## **Linuux Cluster: the software stacks**

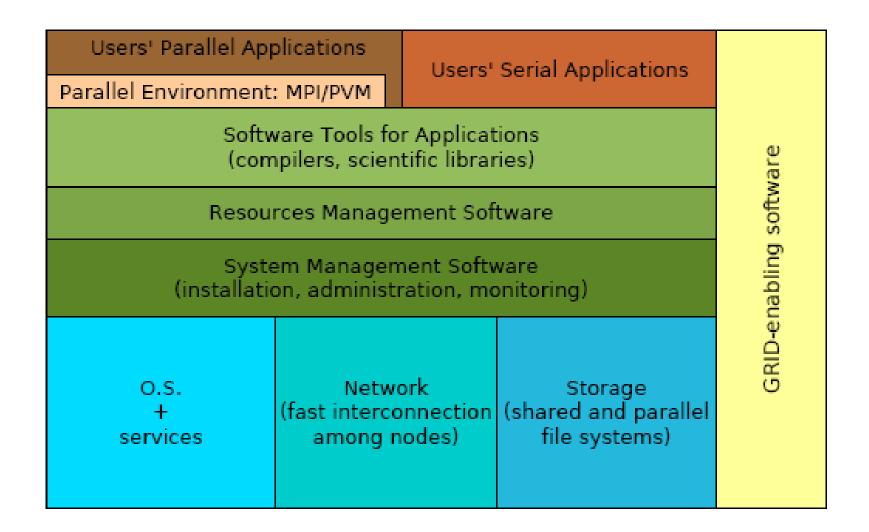

## Linux Cluster: the sys. Adm. stacks

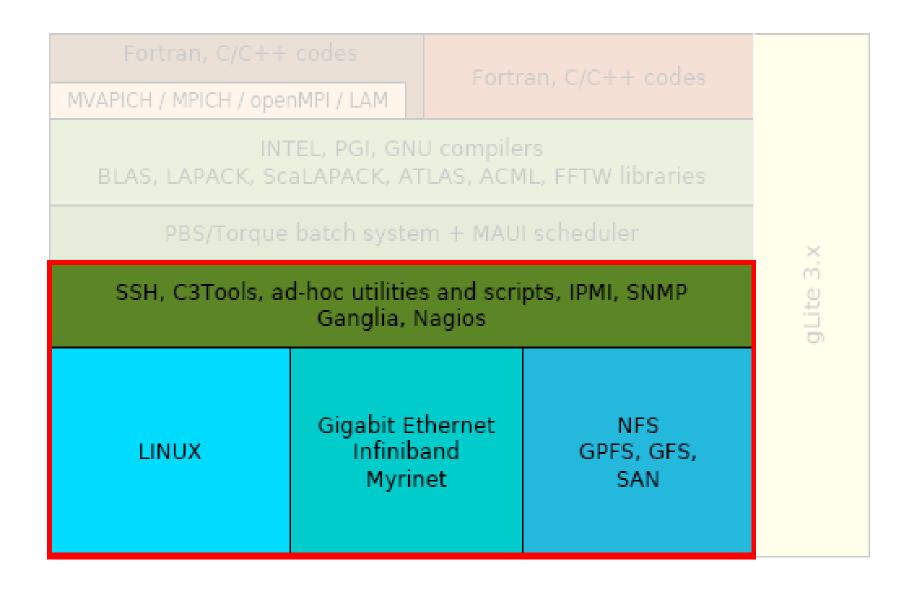

## Middleware Design Goals

- Complete Transparency (Manageability):
  - Lets the see a single cluster system..
    - Single entry point, ftp, ssh, software loading...
- Scalable Performance:
  - Easy growth of cluster
    - no change of API & automatic load distribution.
- Enhanced Availability:
  - Automatic Recovery from failures
    - Employ checkpointing & fault tolerant technologies
  - Handle consistency of data when replicated...

## Cluster middleware: beowulf approach

- Administration software:
  - NFS
  - user accounts
  - NTP

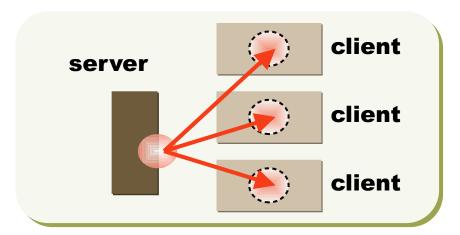

 Resource management and scheduling software (LRMS)

- Process distribution
- Load balance
- Job scheduling of multiple tasks

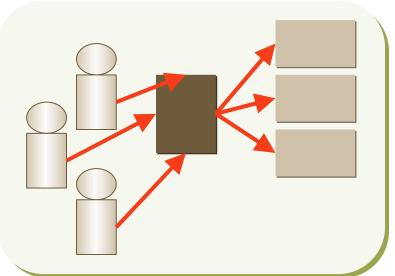

## **Cluster Management Toolkits**

- Are generally made of an ensemble of already available software packages thought for specific tasks, but configured to operate together, plus some add-ons.
- Sometimes limited by rigid and not customizable configurations, often bound to some specific LINUX distribution and version.
   May depend on vendors' hardware.
- Free and Open
  - OSCAR (Open Source Cluster Application Resources)
  - NPACI Rocks
  - xCAT (eXtreme Cluster Administration Toolkit)
  - Warewulf ....
- Commercial
  - Scyld Beowulf
  - IBM, HP, SUN and other vendors' Management Software...

## **Cluster Pro&Cons**

#### • Pro:

- Price/performance when compared with a dedicated parallel supercomputer
- Great opportunity for low budget institution
- Flexibility: many ad hoc solution for different problems..
- Open Technology
  - What you learn in this business can be used everywhere..

#### Cons:

- It is hard to build and operate medium and large cluster
  - Large collection of software that are not "talk to each other"
- Lot of expertise needed (no plug and play yet)
- How to use cluster power efficiently

## Which cluster do I need?

- Which applications?
  - Parallel
    - Tightly coupled
    - Loosely coupled
  - Serial
    - Memory / I/O requirements
- Which user's community?
  - Large /Small
  - Homogeneous /heterogeneous
- Understand your computational problem before buying/building a cluster!
- Run your own benchmarks before buying/building a cluster!